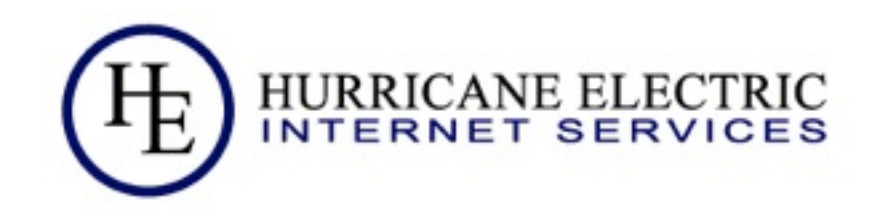

# Porting IPv4 applications to IPv4/v6 dual stack

### Owen DeLong [owend@he.net](mailto:owend@he.net)

Revised 10/17/2009 Hurricane Electric

Saturday, February 27, 2010

# Why is this important?

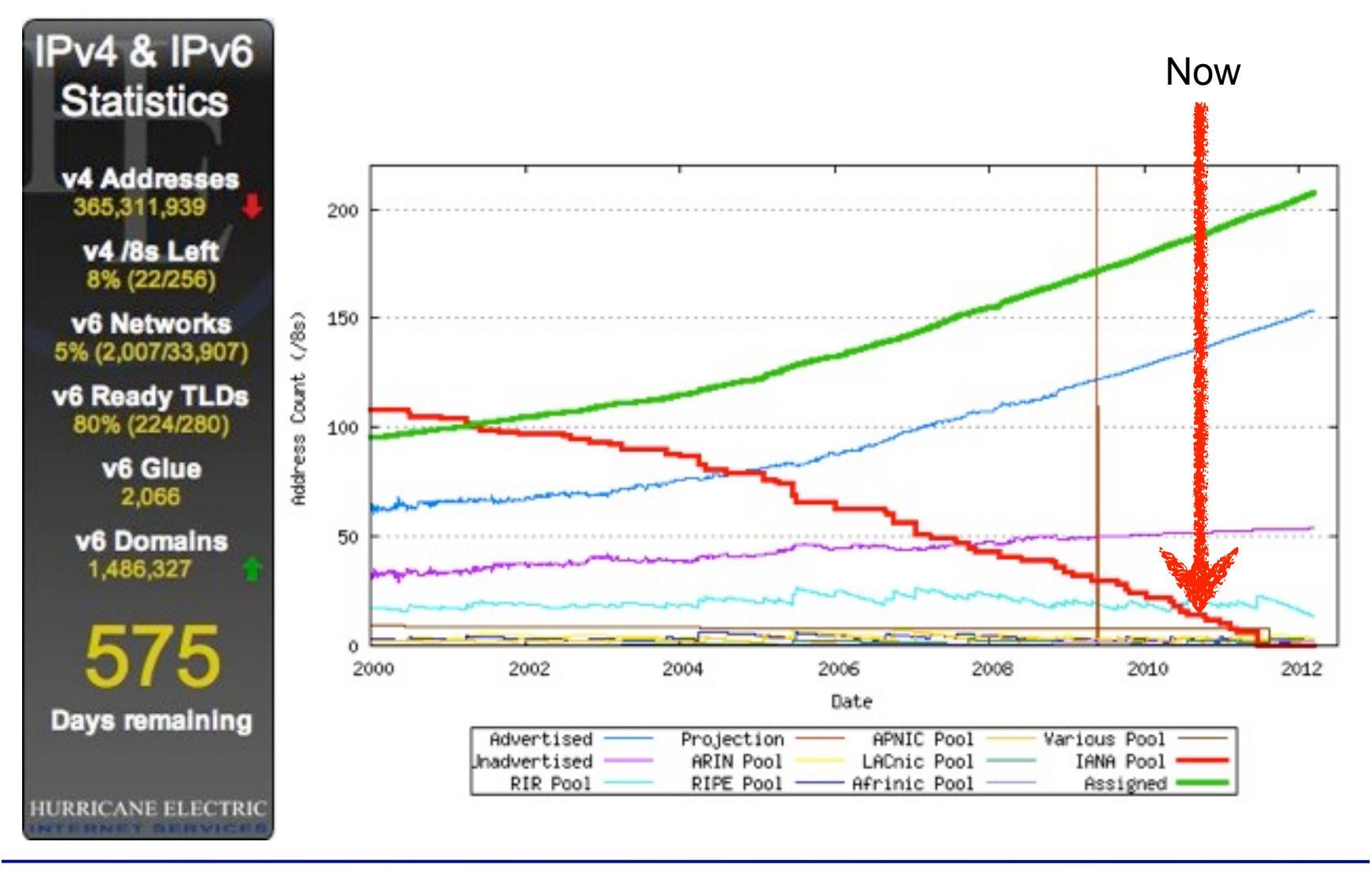

10/17/2009 Hurricane Electric Page

### Apologies in advance for the Text-Fest

#### lex Text Text Jaxt Text Text Text Text<br>Text Text Text Text **Text Text** Text **Text TEXt** Text Text **Text** Text Text Text Text ext

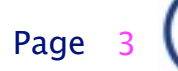

# Summary of Porting Steps

- Sample code available at: [http://owend.corp.he.net/ipv6/sample\\_application/](http://owend.corp.he.net/ipv6/sample_application/)
- Change variable names when changing types.(e.g. dest\_sin -> dest6\_sin)
- **Look for old variable name(s) as markers for** code to be updated.
- Compile->Repair->Recompile (iterative)
- Test->Debug->Retest (iterative)

10/17/2009 Hurricane Electric Page

### General Changes (IPv4 to dual stack)

- **AF\_INET -> AF\_INET6**
- sockaddr\_in -> sockaddr\_in6, sockaddr\_storage (Generic storage type)
- Same structure members, similar constants, mostly just the address size changes.
- **If necessary, check address scoping (link** local vs. global and interface scope for link locals)

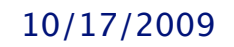

10/17/2009 Hurricane Electric Page

### Some possible gotchas not covered in the examples

- **IP Addresses in logs**
- **IP Addresses stored in databases**
- **Parsing or other routines that need to deal** with IP addresses (use library functions if at all possible)

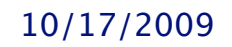

10/17/2009 Hurricane Electric Page

### C porting example

- Refer to the Source Code Examples
- v4 <sup>\*</sup> are IPv4 only code
- v6 \* are same applications ported to dual stack
- By renaming affected variables, most calls that need to be updated are automatically flagged (markers).

10/17/2009 Hurricane Electric Page

# Migrating the server (C)

### The easy part:

- □ Additional include <netinet/in.h>
- □ Rename sockfd to sockfd6 (optional)
- □ Change sockaddr\_in to sockaddr\_in6 (new struct) and rename as dest\_sin6 (marker)
- □ update initializations of dest\_sin6 (new members)
- □ change args in socket() call
- □ socket related error messages (variable renaming)

8

 update setsockopt(), bind(), listen() (variable renaming)

### Migrating the server (C)

- The easy part (cont'd):
	- □ update preparation for select() (variable renaming)
	- □ update initialization of socklen
	- update call to accept (renaming)
	- Other miscellaneous variable renaming
	- $\Box$  inet\_ntoa() -> inet\_ntop()

# Migrating the client (C)

- Similar to porting the server...
- **The less easy parts** 
	- □ Need a helper function (get\_ip\_str()) to front inet\_ntop() for different possible return structures from getaddrinfo()
	- $\Box$  replacing gethostbyname()/getservbyname() with getaddrinfo() requires some effort. The getaddrinfo() process is actually MUCH cleaner. (newer v4-only code may already use getaddrinfo())
	- $\Box$  Remember to free memory allocated by getaddrinfo()

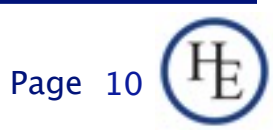

### Warning: Eye Charts ahead

■ A handout with side-by side diffs of the source code is available at<http://owend.corp.he.net/ipv6/>

> FY OUCAN READT **HISYO** UREYE **SAREBET** TERTHANMINE

> > Copyright ©2009 Hurricane Electric, All Rights Reserved

I

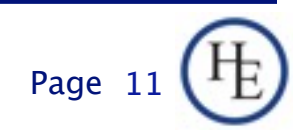

### More detail on the hard parts (C) **IPv4 Only (gethostbyname):**

```
/* Try as host name */
if (host_ent = gethostbyname(argv[1])) {
   dest_sin.sin_family = host_ent->h_addrtype;
   if (host_ent->h_length > sizeof( dest_sin.sin_addr)) {
     fprintf(stderr, "%s: address length wrong.\n", argv[0]);
     exit(2);
   }
   memcpy(&dest_sin.sin_addr, host_ent->h_addr_list[0], host_ent->h_length);
/* Try as IP address */
} else {
  if(dest_sin,sin\_addr.s\_addr = incl\_addr(arg[1])) {
     fprintf(stderr, "%s: cannot find address for '%s'.\n", argv[0], argv[1]);
     exit(2);
}
```
10/17/2009 Hurricane Electric

# More detail on the hard parts (C) (cont'd)

IPv4 Only (getservbyname):

```
/* Get service information */
if ((srvp = qetservbyname("demo", "tcp")) == 0) {
   fprintf(stderr, "%s: cannot find port number for demo service.\n", argv[0]);
   exit(3);
} else {
   dest_sin.sin_port = srvp->s_port;
}
```
10/17/2009 Hurricane Electric

# More detail on the hard parts (C) (cont'd)

- **IPv4/v6 Dual Stack (getaddrinfo()) does** both:
	- Gets both Service and Host information at once.
	- □ Returns a dynamically allocated linked list
	- □ Don't forget to free the list when you no longer need it.

```
/* Get address info for specified host and demo service */
memset(&addrinfo, 0, sizeof(addrinfo));
addrinfo.ai_family=PF_UNSPEC;
addrinfo.ai_socktype=SOCK_STREAM;
addrinfo.ai_protocol=IPPROTO_TCP;
if (rval = getaddrinfo(argv[1], "demo", \& addition, \&res) != 0) {
   fprintf(stderr, "%s: Failed to resolve address information.\n", argv[0]);
   exit(2);
}
```
### Trying to connect Differences (C)

### IPv4 Only (see example source code):

```
 for(addrlist = host_ent->h_addr_list; *addrlist != NULL; addrlist++)
  {
    memcpy((caddr_t)&dest_sin.sin_addr, (caddr_t)*addrlist, sizeof(dest_sin.sin_addr));
    if ((sockfd = socket(AF_INET, SOCK_STREAM, IPPROTO_TCP)) < 0)
    {
      fprintf(stderr, "%s: Could not create socket.\n", argv[0]);
     exit(4);
    }
     if (connect(sockfd, (struct sockaddr *)&dest_sin, sizeof(dest_sin)) < 0)
\{e_save = errno;
      (void) close(sockfd);
     error = e_save;
      fprintf(stderr, "%s: Failed attempt to %s.\n", argv[0],
                                  	 	 inet_ntoa(dest_sin.sin_addr));
      perror("Socket error");
    } else {
      snprintf(s, BUFLEN, "%s: Succeeded to %s (%d).", argv[0],
                                  	 	 inet_ntoa(dest_sin.sin_addr), dest_sin.sin_addr);
      debug(5, argv[0], s);
      success++;
      break;
    }
  }
 if (success == 0)
  {
    fprintf(stderr, "%s: Failed to connect to %s.\n", argv[0], argv[1]);
    exit(5);
  }
```
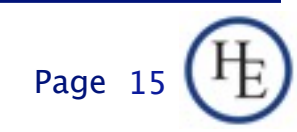

### **Trying to connect** Differences (C) ■ The new way (a bit easier) (see example code):

```
for (r=res; r; r = r->ai_next) {
    sockfd6 = socket(r->ai_family, r->ai_socktype, r->ai_protocol);
    if (connect(sockfd6, r->ai_addr, r->ai_addrlen) < 0)
    {
      e_save = errno;
      (void) close(sockfd6);
      errno = e_save;
      fprintf(stderr, "%s: Failed attempt to %s.\n", argv[0], 
                                  	 	 get_ip_str((struct sockaddr *)r->ai_addr, buf, BUFLEN));
      perror("Socket error");
    } else {
      snprintf(s, BUFLEN, "%s: Succeeded to %s.", argv[0],
                                  	 	 get_ip_str((struct sockaddr *)r->ai_addr, buf, BUFLEN));
      debug(5, argv[0], s);
      success++;
      break;
    }
  }
 if (success == 0)
 {
     fprintf(stderr, "%s: Failed to connect to %s.\n", argv[0], argv[1]);
     freeaddrinfo(res);
    exit(5);
  }
  printf("%s: Successfully connected to %s at %s on FD %d.\n", argv[0], argv[1],
                get_ip_str((struct sockaddr *)r->ai_addr, buf, BUFLEN),
                sockfd6);
```
# Migrating the client (C)

### **The easy parts**

- □ Use the same variable name flagging method as with server.
- Mostly update the same structure names and calls, flagged the same way.
- $\Box$  getaddrinfo() will automatically return the AAAA and A records, so, v6/v4 is automatic with one codebase.
- □ inet\_ntop() needs a helper function (see get\_ip\_str() in the example code)

### What happens if we aren't ready?

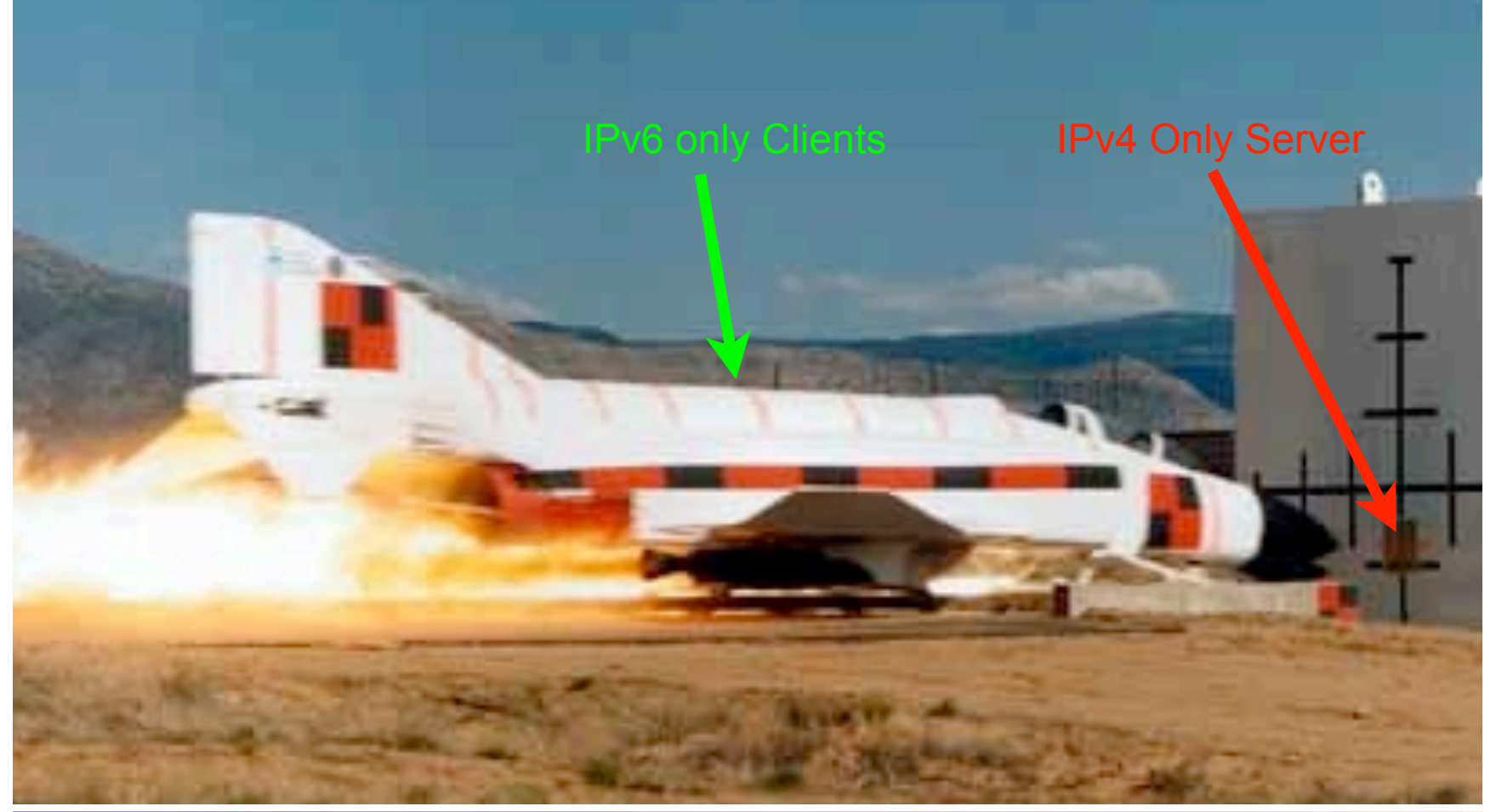

10/17/2009 Hurricane Electric

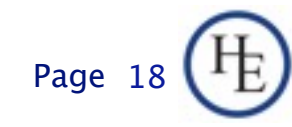

Saturday, February 27, 2010

## **PERL Porting Example**

- Refer to the Source Code Examples
- v4 <sup>\*</sup> are IPv4 only code
- v6 \* are same applications ported to dual stack
- Did not rename most variables in this example. (Small codebase, not as important)

### Server Differences (PERL)

- Add Socket6 to the modules "used" (you still need Socket, too). PERL documentation for Socket6 is minimal and examples limited.
- Gut and replace get\*byname calls (more on this next slide)
- Change protocol and address families in socket() and bind() calls.
- **Minor changes to processing incoming** connections (mostly related to name/address display).

10/17/2009 Hurricane Electric Page

## Server Differences (PERL) (cont.)

- Biggest change is conversion from get\*byname() to getaddrinfo()
- Similar changes to C port (same underlying library changes)
- C getaddrinfo() returns linked list. PERL getaddrinfo() returns straight list (multiple of 5 elements, each 5 elements is a list entry).
- Gotcha on getaddrinfo() -- passing in in6addr\_any does not return in6addr\_any.

# Code Changes (PERL)

### Old way (getservbyname()):

my \$tcp = getprotobyname('tcp');

my \$tcpport = getservbyname('demo', 'tcp');

### New way (getaddrinfo()):

```
my ($fam, $stype, $tcp, $saddr, $cname);
my @res = getaddrinfo(in6addr_any(), 'demo', AF_UNSPEC, SOCK_STREAM);
my ($tcpport, $addr);
die "$0: Could not get protocol information" unless @res;
# THis is ugly, but, seems to be necessary to bind to IPv6.
$fam = 0:
($fam, $stype, $tcp, $saddr, $cname, @res) = @res while $fam != AF_INET6;
die "$0: IPv6 unsupported on this system.\n" unless ($fam == AF_INET6);
($tcpport, $addr) = unpack_sockaddr_in6($saddr);
$addr = in6addr_any();
$saddr = pack_sockaddr_in6($tcpport, $addr);
```
10/17/2009 Hurricane Electric

# Code Changes (PERL) (Cont.)

### **I** IPv4 only:

socket(TCPServer, PF\_INET, SOCK\_STREAM, \$tcp) || die "\$0: Could not create socket: \$!"; bind(TCPServer, sockaddr\_in(\$tcpport, INADDR\_ANY)) || die "\$0: Bind failed: \$!";

#### IPv4/v6 Dual Stack:

socket(TCPServer, PF\_INET6, SOCK\_STREAM, \$tcp) || die "\$0: Could not create socket: \$!"; bind(TCPServer, \$saddr) || die "\$0: Bind failed: \$!";

10/17/2009 Hurricane Electric

### Code Changes (PERL) (Cont.) **I** IPv4 only:

my (\$port, \$iaddr) = sockaddr\_in(\$paddr); my \$name = gethostbyaddr(\$iaddr, AF\_INET); debug(5, "TCP Connection from \$name [".inet\_ntoa(\$iaddr)."] at port \$port.\n"); \$CLIENTS{\$CLIENT} = inet\_ntoa(\$iaddr)."/".\$port;

#### **I** IPv4/v6 Dual Stack:

```
my ($port, $iaddr) = unpack_sockaddr_in6($paddr);
my (\text{\$name}, \text{\$svc}) = \text{getnameinfo}(\text{\$paddr});debug(5, "TCP Connection from $name [".inet_ntop(AF_INET6, $iaddr).
                           "] at port $port.\n");
$CLIENTS{$CLIENT} = inet_ntop(AF_INET6, $iaddr)."/".$port;
```
10/17/2009 Hurricane Electric

# **PERL Client Migration**

- Similar changes to C client
- Add module Socket6 (just like the server)
- Rearrange the address resolution stuff for getaddrinfo()
- Add some handling for AF\_INET6 to the connection loop
- Convert inet\_ntoa() to inet\_ntop() calls.
- Handle Protocol Family for socket() call

10/17/2009 Hurricane Electric

### Code Changes (PERL) (Cont.) **I** IPv4 only:

```
my $tcp = getprotobyname('tcp');
my stcoport = getserv by name(Sport, 'tcp');
...
my ($name, $aliases, $addrtype, $length, @addrs) = gethostbyname($server);
die("$0: gethostbyname error: $!\n") if ($?);
die("Invalid server specified.\n") unless(@addrs);
socket(SOCKFD, PF_INET, SOCK_STREAM, $tcp) || die "Couldn't create socket: $!\n";
SOCKFD->autoflush(1);
```
#### IPv4/v6 Dual Stack:

my @res = getaddrinfo(\$server, 'demo', AF\_UNSPEC, SOCK\_STREAM, 'tcp'); die("Could not resolve \$server or service demo: ".\$res[0].".\n") unless(scalar(@res) >= 5);

 Note: In IPv4, socket can be recycled for multiple connects. IPv4/v6 Dual Stack, not so due to possible family change (PF\_INET/PF\_INET6)

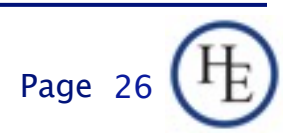

### Code Changes (PERL) (Cont.) **I** IPv4 only:

```
while (@addrs)
{5}a = shift(@addrs);
   print "Trying host ", inet_ntoa($a),".\n";
  \text{Sdest}\_\text{sin} = \text{sockaddr}\_\text{in}(\text{Stcpport}, \text{sa}); last if(connect(SOCKFD, $dest_sin));
  print "Failed to connect to ", inet_ntoa($a), ".\n";
  \text{3}dest_sin = -1;
}
```
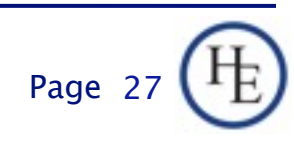

# Code Changes (PERL) (Cont.)

#### IPv4/v6 Dual Stack:

```
my ($fam, $stype, $proto, $saddr, $cname);
my ($port, $addr);
while (scalar(@res) >= 5)
\{ ($fam, $stype, $proto, $saddr, $cname, @res) = @res;
   next unless($saddr);
   $cname = $server unless $cname;
   print "Unpacking $cname...";
  (Sport, Saddr) = (Sfam == AF_INETO) ?
                 unpack_sockaddr_in6($saddr) : sockaddr_in($saddr);
  $addr = inter\_ntop({$fam, $addr$}); print "Trying host $cname ($addr) port $port.\n";
   my $PF = ($fam == AF_INET6) ? PF_INET6 : PF_INET;
   socket(SOCKFD, $PF, SOCK_STREAM, $proto) || die "Couldn't create socket: $!\n";
   SOCKFD->autoflush(1);
  last if(connect(SOCKFD, $saddr));
   close SOCKFD;
   print "Failed to connect to $cname ($addr): $!.\n";
  $saddr = -1;
}
```
#### This isn't as bad as it looks. Need better libraries?

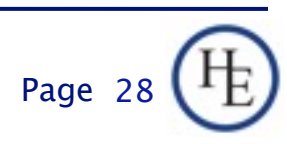

# No, really, what happens?

#### Communication between IPv4 nodes and IPv6 nodes

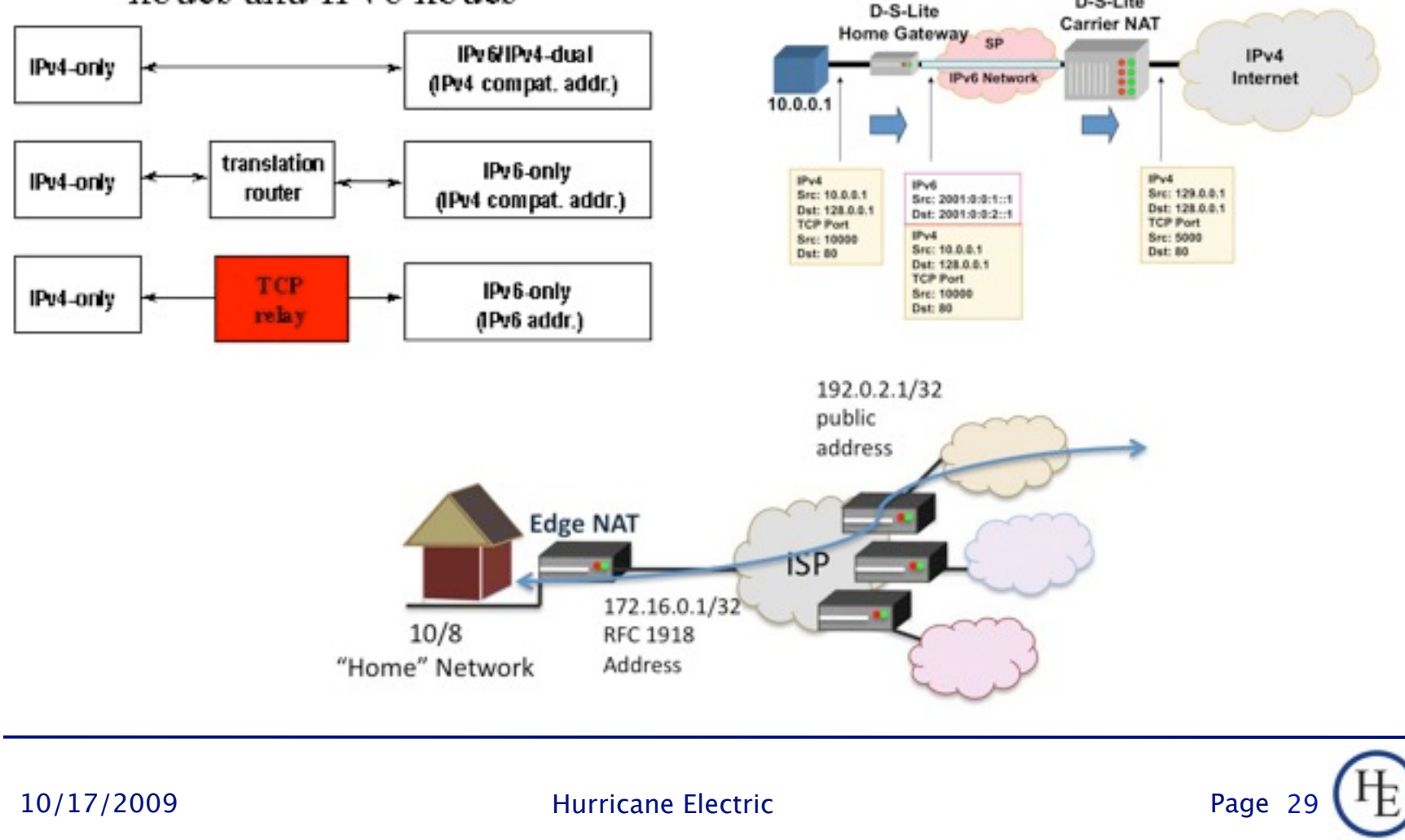

D-S-Lite

Saturday, February 27, 2010

# Python Porting Example

- Refer to the Source Code Examples
- v4 <sup>\*</sup> are IPv4 only code
- v6 \* are same applications ported to dual stack
- Did not rename most variables in this example. (Small codebase, not as important)

## **Server Differences (Python)**

- Gut and replace get\*byname() calls (more on this next slide)
- Replace default fatal error for single attempt at binding with iterative loop to handle multiple address families
- **Minor changes to processing incoming** connections (4-tuple instead of 2).

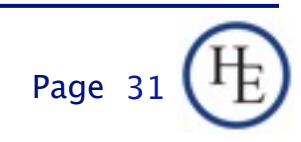

# Code Changes (Python)

### Old way (getservbyname()):

 tcp = socket.getprotobyname('tcp') tcpport = socket.getservbyname(port, 'tcp')

### New way (getaddrinfo()):

```
 try:
    res = socket.getaddrinfo(None, "demo", socket.AF_UNSPEC, \setminus socket.SOCK_STREAM, 0, socket.AI_PASSIVE)
 except socket.gaierror, (errno, msg):
    print >> sys.stderr, "%s: failed with error %s." \setminus % (prog, msg)
     sys.exit(1)
```
10/17/2009 Hurricane Electric

# Listening (Python)

### Old way:

- s = socket.socket(socket.AF\_INET, socket.SOCK\_STREAM)
- s.setblocking(0)
- s.setsockopt(socket.SOL\_SOCKET, socket.SO\_REUSEADDR, 1)
- s.bind(('', tcpport))
- s.listen(socket.SOMAXCONN)

### **New way:**

```
 for (fam, stype, proto, cname, saddr) in res:
     if (fam is not socket.AF_INET6): continue
     (addr, tcpport, flow, scope) = saddr
     try:
         s = socket.socket(fam, stype, proto)
     except socket.error, (errno, msg):
        s = None continue
     try:
         s.setblocking(0)
         s.setsockopt(socket.SOL_SOCKET, socket.SO_REUSEADDR, 1)
         s.bind(('', tcpport))
         s.listen(socket.SOMAXCONN)
     except socket.error, (errno, msg):
         s.close()
        s = None continue
     break
```
### Code Changes (Python) (Cont.) Old way:

(host, port) = addr

#### New way:

(host, port, flow, scope) = addr

- Clarification: this is parsing the output from the accept() call which returns (conn, addr). As you can see, the IPv6 compatible change is the additional elements in the returned "addr" tuple.
- Used to make the address presentable in debugging output and user messages.

# Python Client Migration

- Similar changes to C client
- Rearrange the address resolution stuff for getaddrinfo()
- Add some handling for AF\_INET6 to the connection loop
- Convert inet\_ntoa() to inet\_ntop() calls.
- **Handle Protocol Family for socket() call**

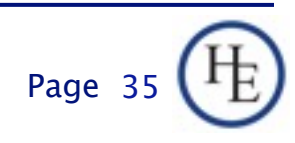

# Code Changes (Python)

### ■ Old Way:

```
 for i in addrlist:
     print "Trying host %s." % i
     try:
        s.connect((i,tcpport))
     except socket.error, (errno, msg):
         print "Failed to connect to %s: %s." % (i, msg)
         continue
     break
 else:
     print >>sys.stderr, "Connect failed."
     sys.exit(1)
```
10/17/2009 Hurricane Electric

# Code Changes (Python) (Cont.)

### **New Way:**

```
for (fam, stype, proto, cname, saddr) in res:
     if (fam is socket.AF_INET6):
         (host, port, flow, scope) = saddr
     elif (fam is socket.AF_INET):
         (host, port) = saddr
     else:
         debug(3, "Skipping unknown address family:", fam)
         continue
     print "Trying host %s (%s) port %d." % (cname, host, port)
     try:
         s = socket.socket(fam, stype, proto)
     except socket.error, (errno, msg):
        s = None continue
     try:
         s.connect(saddr)
     except socket.error, (errno, msg):
         s.close()
         s=None
         print "Failed to connect to %s (%s): %s." % (cname, host, msg)
         continue
     if s: break
if s is None:
     print >> sys.stderr, "%s: No successful connection." % prog
     sys.exit(1)
```
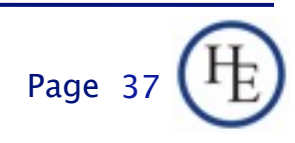

# Connecting (Python) (Cont.)

- In addition, there are minor modifications required in the successful connection message (variable names in print arguments).
- No other code changes needed in Python.

# Function Replacement Guide (all languages)

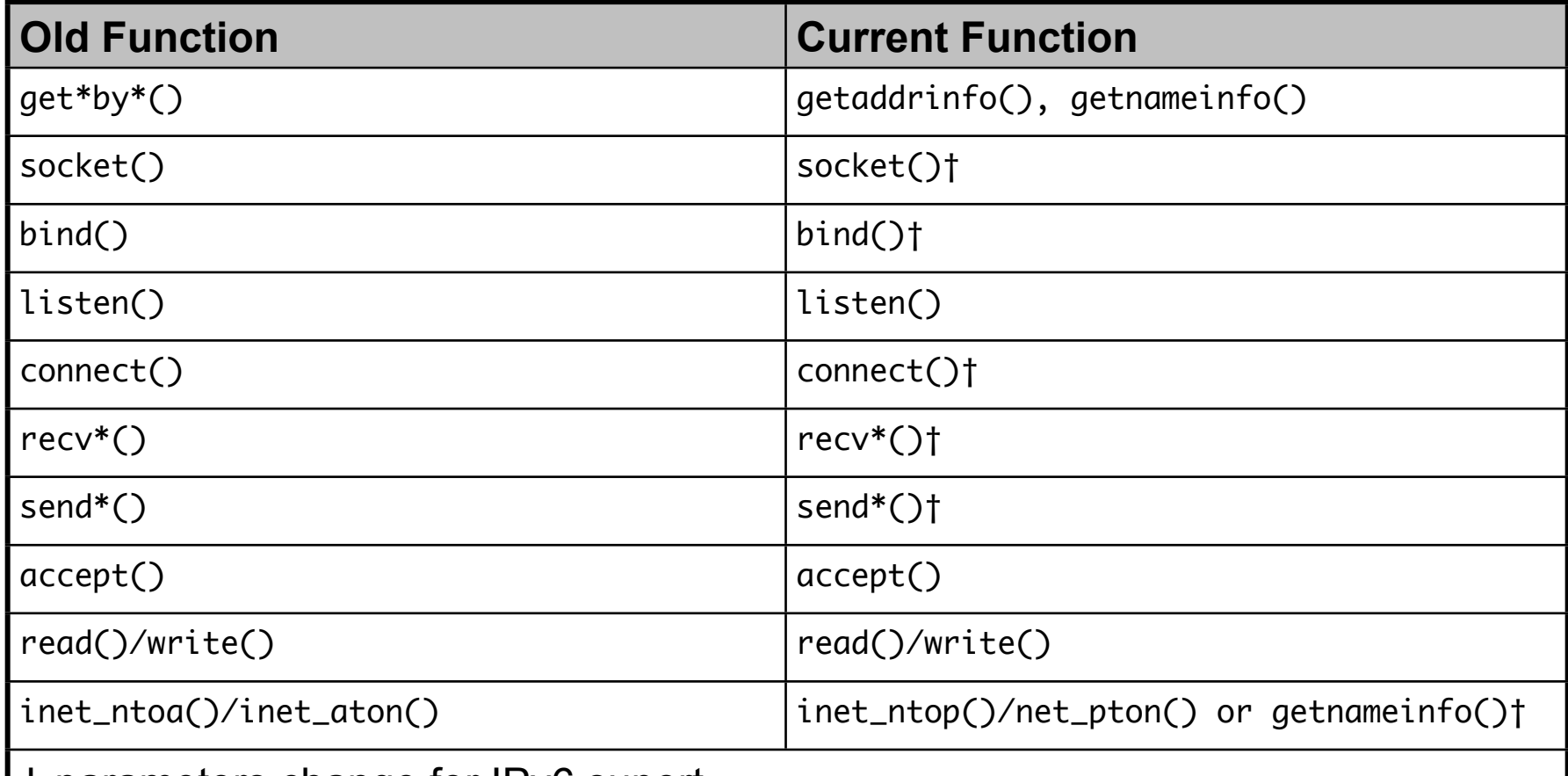

† parameters change for IPv6 suport

10/17/2009 Hurricane Electric

## Structure Replacement Guide

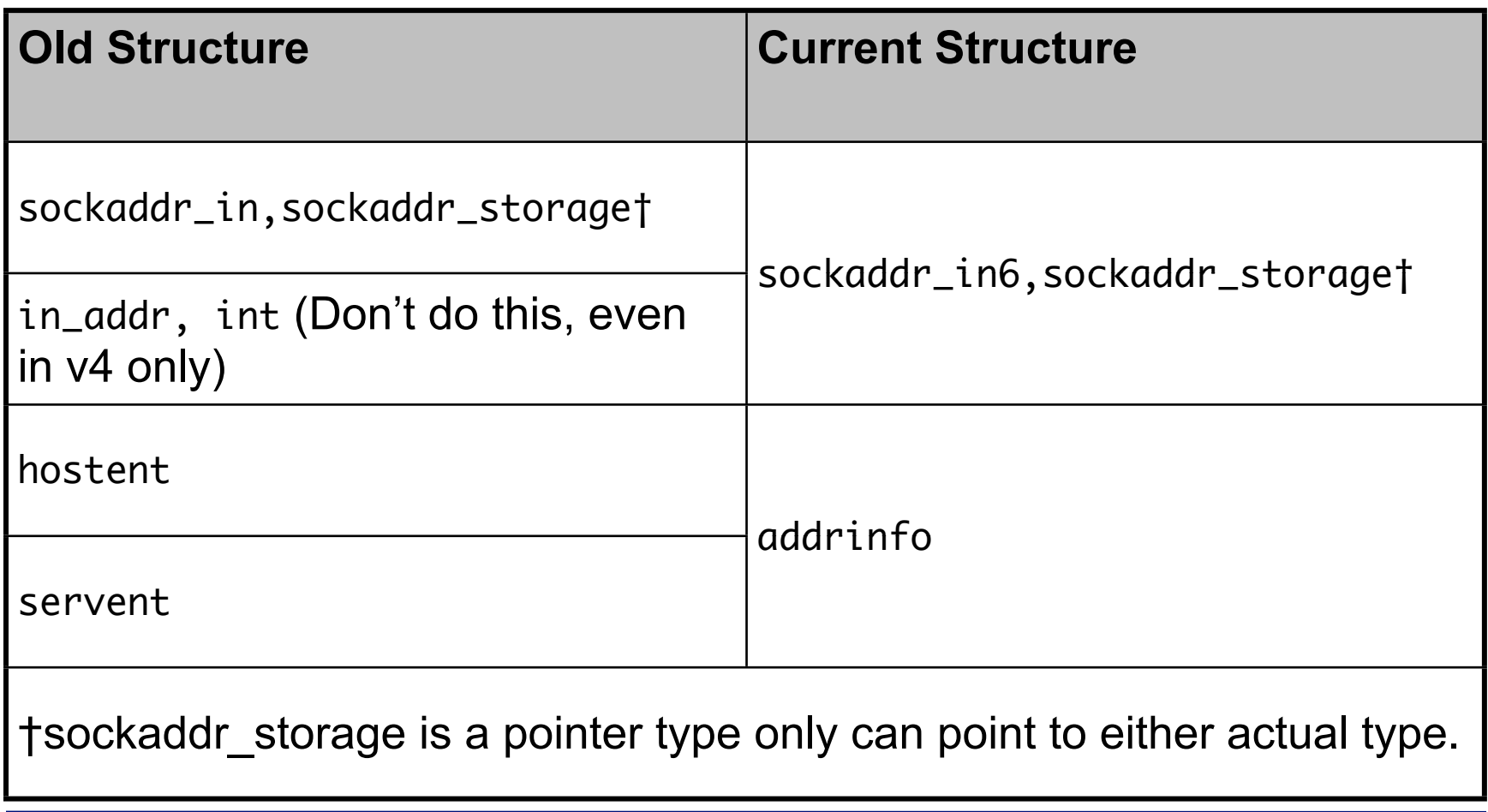

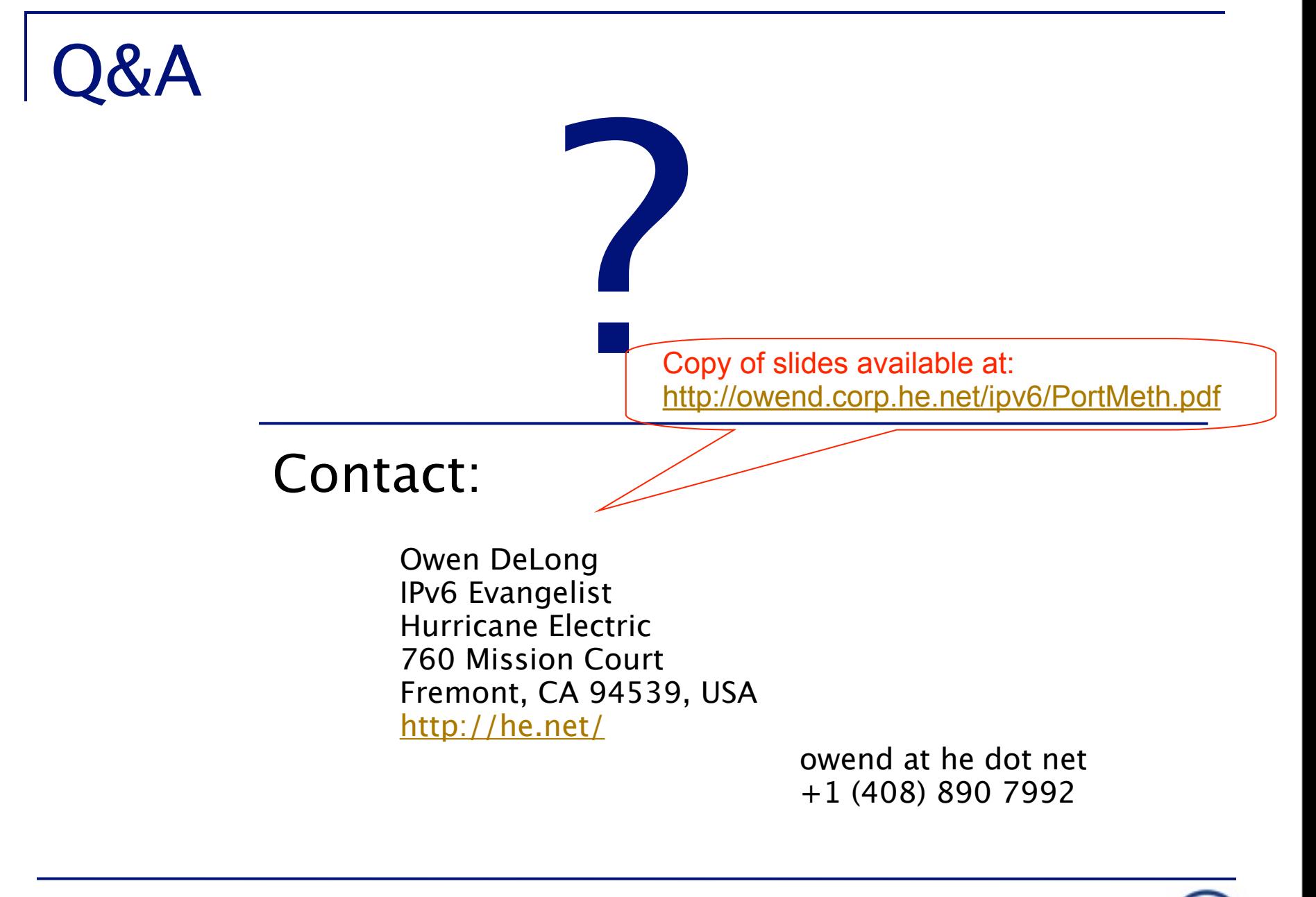

10/17/2009 Hurricane Electric